## **Synnefo - Issues**

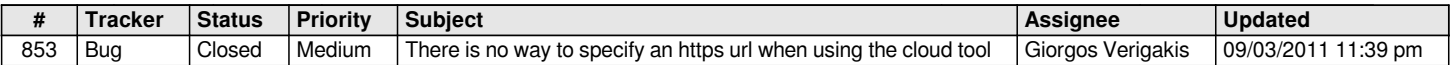